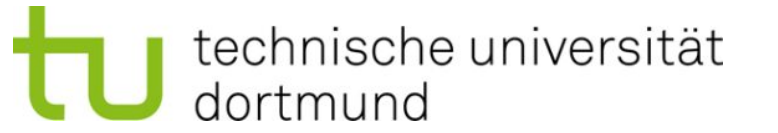

# **Einführung in die Programmierung**

**Kapitel 7**

**Wintersemester 2020/21**

**Kapitel 7: Rekursion**

M.Sc. Roman Kalkreuth Lehrstuhl für Algorithm Engineering (LS11) Fakultät für Informatik

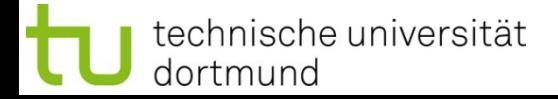

## **Inhalt**

- Rekursion: Technik
- Rekursion vs. Iteration

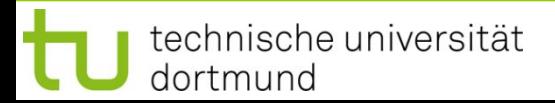

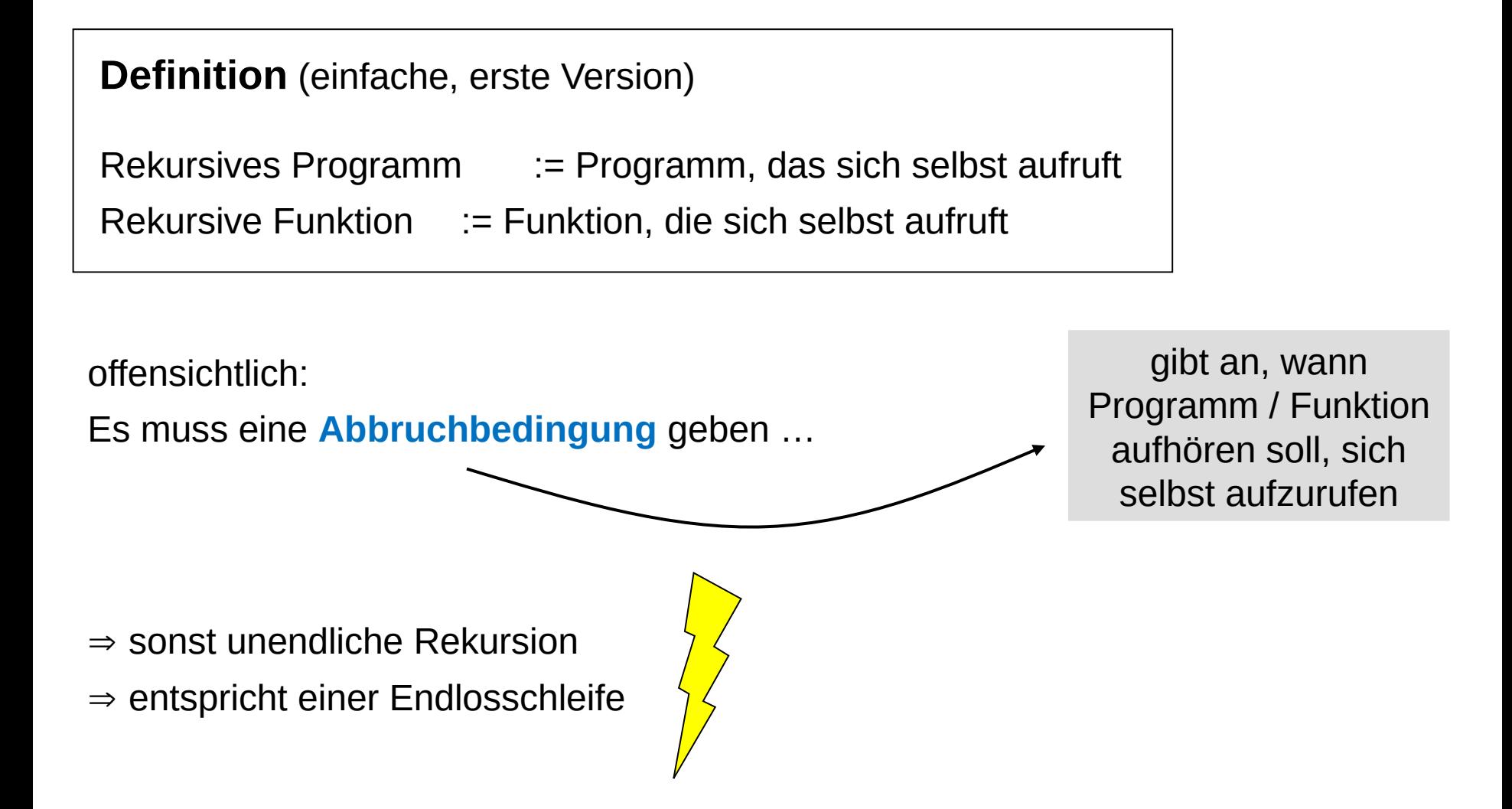

#### **Arbeitsprinzip:**

rekursiver Algorithmus löst Problem durch Lösung mehrerer **kleinerer Instanzen des gleichen Problems**

 $\Rightarrow$  Zerlegung des Problems in kleinere Probleme gleicher Art

## **Rekursionsprinzip** schon lange bekannt (> 2000 Jahre)

- zunächst in der Mathematik (z.B. Euklid)
- in der Informatik verwendet als fundamentale Technik beim Algorithmenentwurf
	- z.B. **"teile und herrsche"**-Methode (*divide and conquer*)
	- z.B. Backtracking

Thematik zu inhaltsschwer für eine 2-stündige Vorlesung  $\rightarrow$  hier: nur erster Einstieg

## **Rekursion in der Mathematik**

Beispiel: **Fakultät**  $f(0) = 1$  Rekursionsverankerung  $\forall n \in \mathbb{N} : f(n) = n * f(n - 1)$  Rekursionsschritt

Beispiel: Rekursive Definition **logischer Ausdrücke**

- 1. Wenn **v** logische Variable (**true**, **false**), dann **v** und **NOT v** logischer Ausdruck.
- 2. Wenn **a** und **b** logische Ausdrücke, dann **a AND b** sowie **a OR b** logische Ausdrücke.
- 3. Alle logischen Ausdrücke werden mit 1. und 2. aufgebaut.

## **Rekursion in der Informatik**

```
Beispiel: Fakultät
f(0) = 1 Rekursionsverankerung
```

```
\forall n \in \mathbb{N} : f(n) = n * f(n - 1) Rekursionsschritt
```

```
unsigned long fak(unsigned int n) {
   if (n == 0) return 1; // Rekursionsverankerung
   return n * fak(n - 1); // Rekursionsschritt
}
```
## **⇒ Rekursionsverankerung** verhindert endlose Rekursion

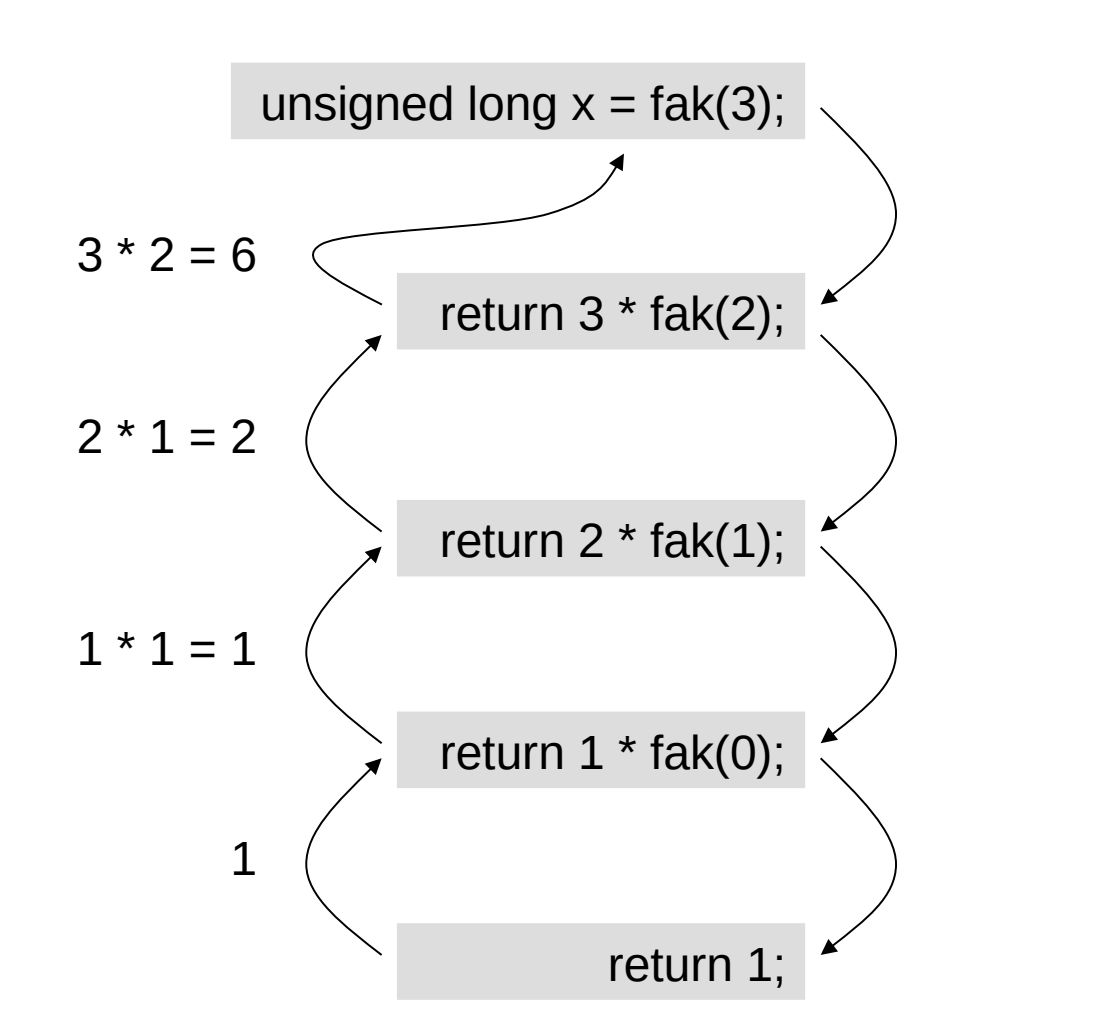

刀 ወ

**Kapitel 7**

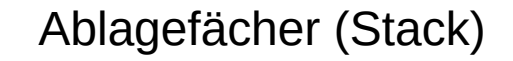

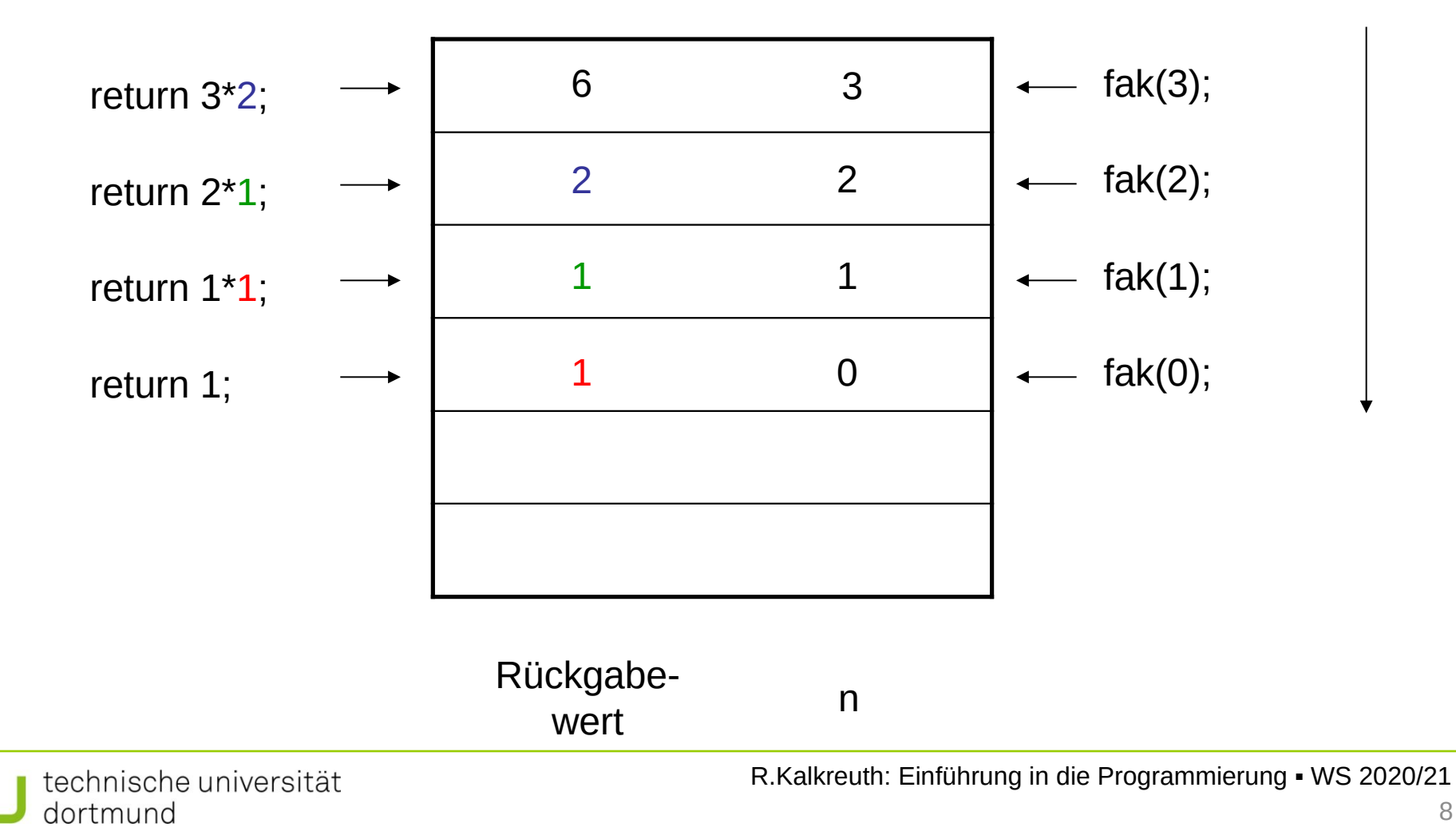

```
unsigned long fak(unsigned int n) {
   if (n == 0) return 1; // Rekursionsverankerung
   return n * fak(n - 1); // Rekursionsschritt
}
```
## **Beobachtung:**

- 1. Der **Basisfall** des Problems muss **direkt lösbar sein** (Rekursionsverankerung).
- 2. Bei jedem rekursiven Aufruf müssen **kleinere Problemgrößen** übergeben werden.

#### **Weiteres Beispiel:**

Bestimme den **größten gemeinsamen Teiler** (ggT) zweier Zahlen

```
\Rightarrow Euklidischer Algorithmus (> 2000 Jahre)
```
#### **in C++:**

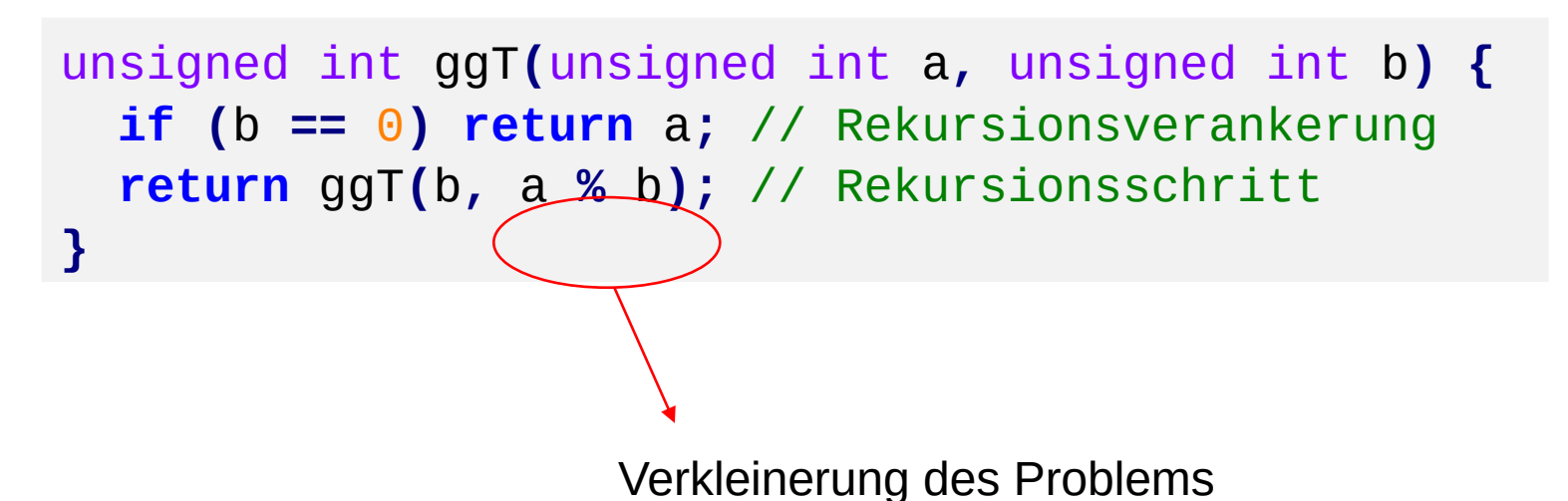

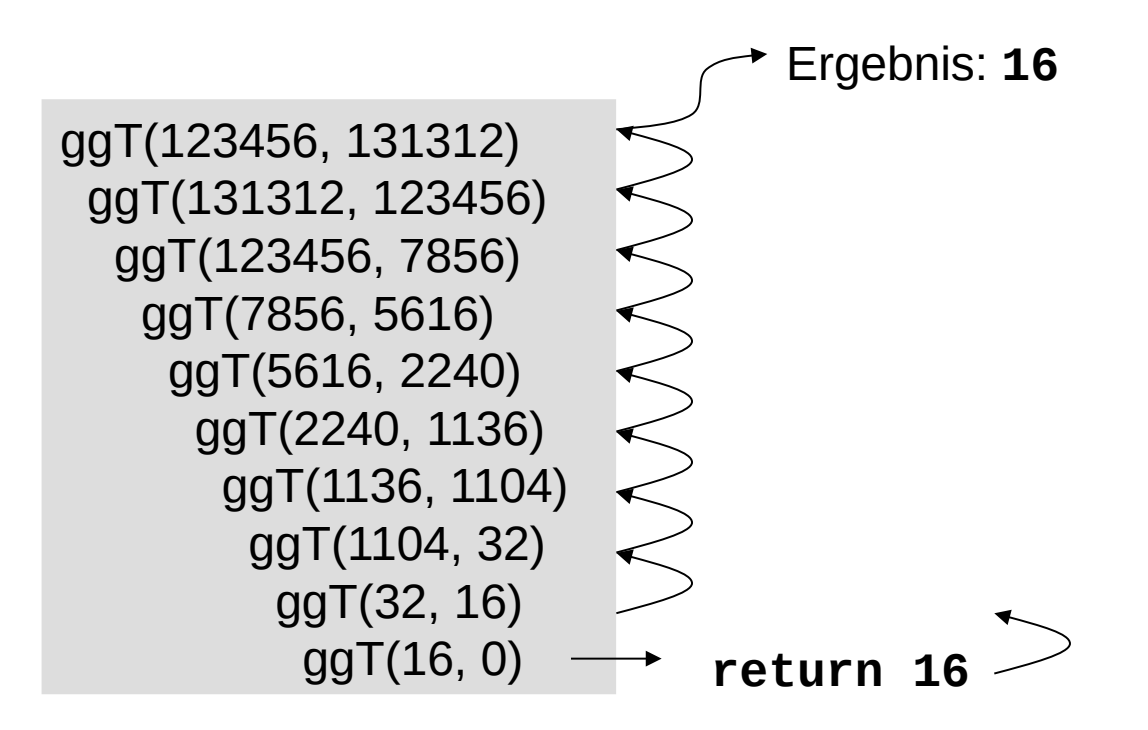

#### **Abbruchbedingung!**

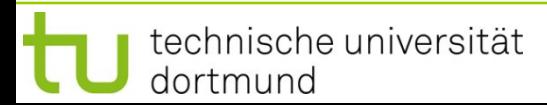

11

**Kapitel 7**

#### **Noch ein Beispiel:**

Zeichne Maßstriche auf ein (amerikanisches) Lineal

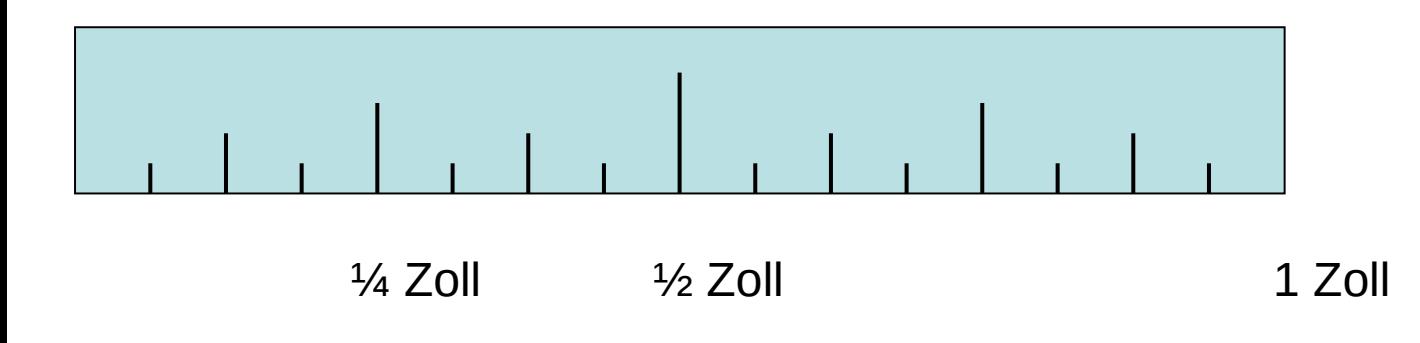

- Marke bei ½ Zoll
- kleinere Marke bei je ¼ Zoll
- noch kleinere Marke bei je 1/8 Zoll
- u.s.w. immer kleinere Marken bei je 1/2<sup>n</sup>

**Annahme:** Auflösung soll 1/2n für gegebenes n sein

## $\Rightarrow$  Maßstabsänderung:

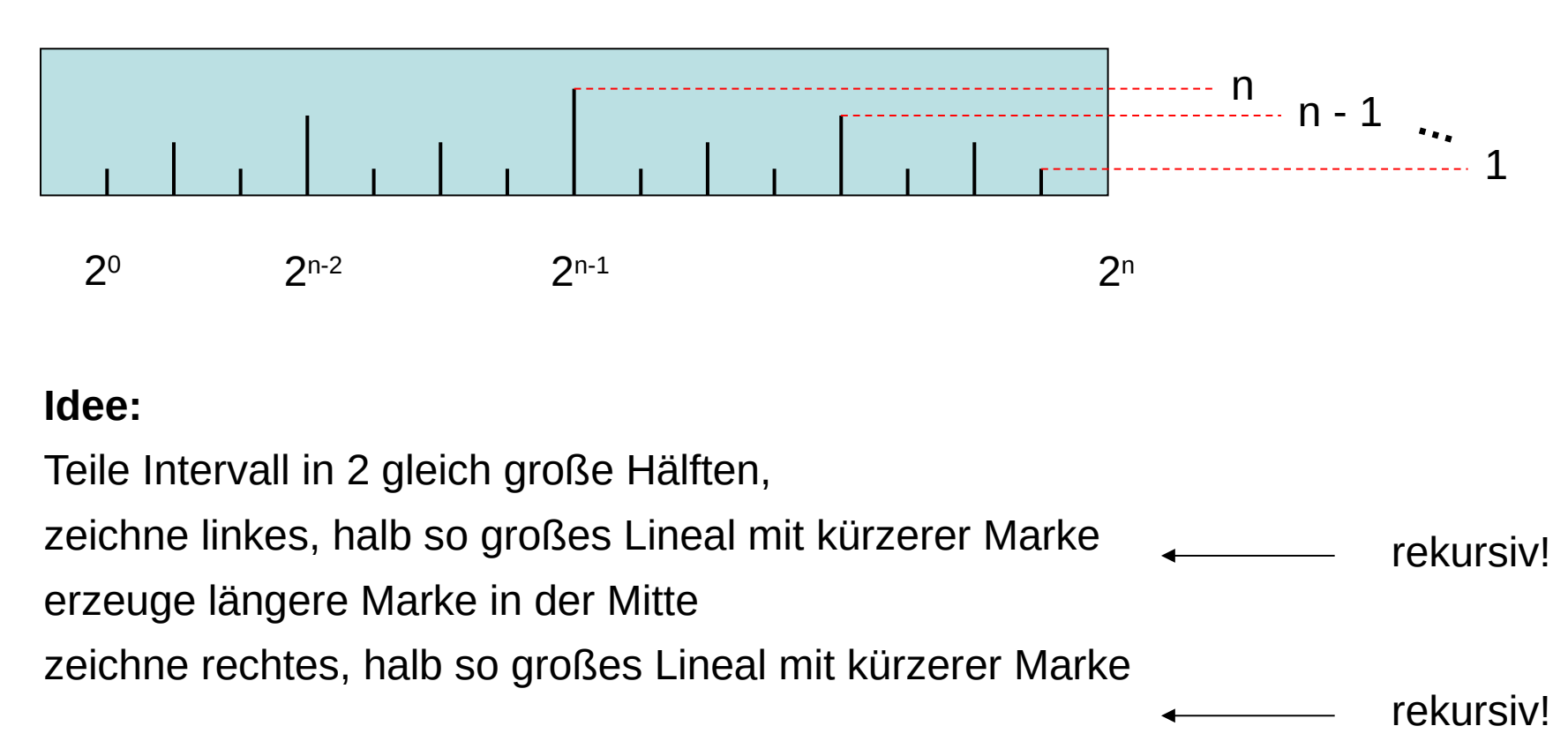

R.Kalkreuth: Einführung in die Programmierung ▪ WS 2020/21

#### **Illustration:**

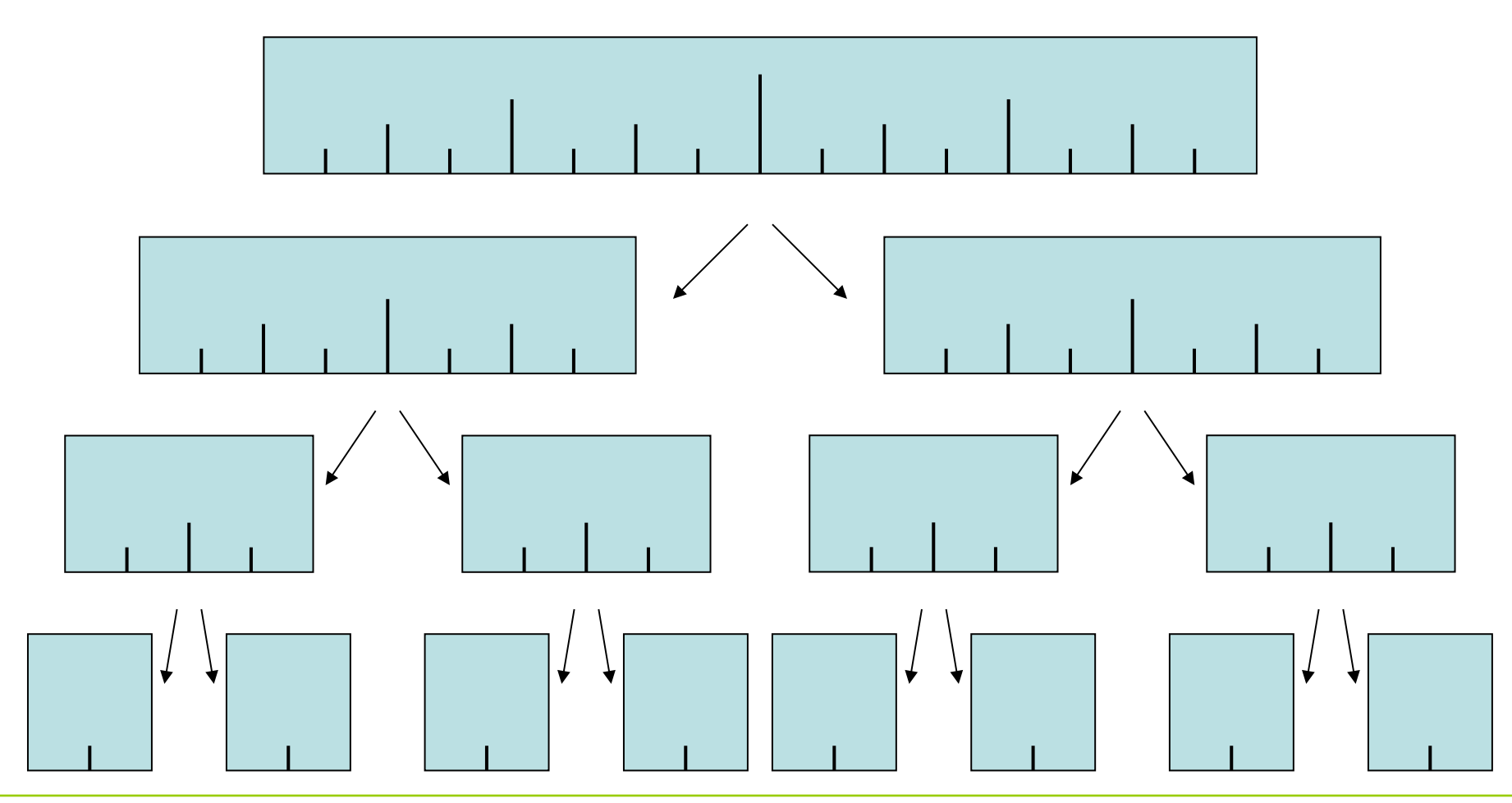

technische universität dortmund

R.Kalkreuth: Einführung in die Programmierung ▪ WS 2020/21

#### **Also:**

Zeichnen des Lineals wird so lange auf kleinere Probleme / Lineale vereinfacht, bis wir das elementare Problem / Lineal lösen können:

"Zeichne eine Marke der Höhe 1"

**Jetzt:** Rekursionsaufstieg linkes (elementares) Lineal zeichnen zeichne Marke der Höhe h (= 2) rechtes (elementares) Lineal zeichnen

 $\Rightarrow$  Teilproblem gelöst!

#### **Implementierung**

#### **Welche Parameter spielen eine Rolle?**

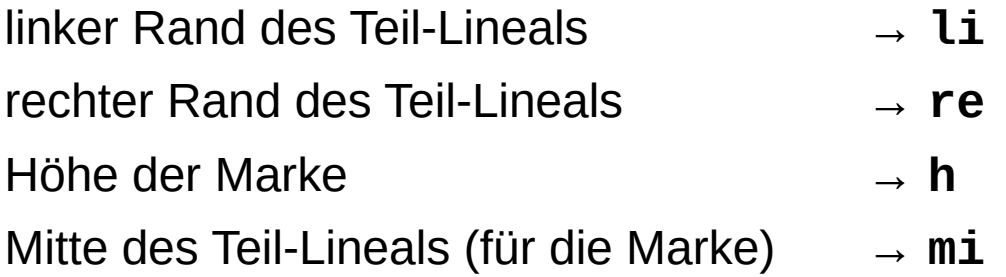

```
void lineal(unsigned int li,unsigned int re,unsigned int h) {
   unsigned int mi = (li + re) / 2;
   if (h > 0) {
     lineal(li, mi, h - 1);
     marke(mi, h);
     lineal(mi, re, h - 1);
   }
}
```
#### **Implementierung**

Zeichnen der Marken (mehrere Möglichkeiten)

**hier:** wir wissen, dass Marken von links nach rechts gezeichnet werden  $\Rightarrow$  Testausgabe mit senkrechtem Lineal (Marken von oben nach unten)

```
void marke(unsigned int position, unsigned int hoehe) {
   while (hoehe--) cout << '-';
   cout << endl;
}
```
## **Anmerkung:**

**position** wird hier nicht gebraucht, aber andere Situationen vorstellbar

#### **Implementierung**

```
Hauptprogramm zum Testen:
```

```
#include <iostream>
using namespace std;
int main(int argc, char *argv[]) {
   if (argc != 2) {
     cerr << "usage: " << argv[0] << ": n" << endl;
     return 1;
   }
   unsigned int n = atoi(argv[1]);
  \text{linear}(\Theta, (1 \leq n)) n);
  return
}
```
**<<** im numerischen Ausdruck: **x << n** schiebt Bitmuster von **x** um **n** Bits nach links. Was bedeutet **x >> n** ?

R.Kalkreuth: Einführung in die Programmierung ▪ WS 2020/21

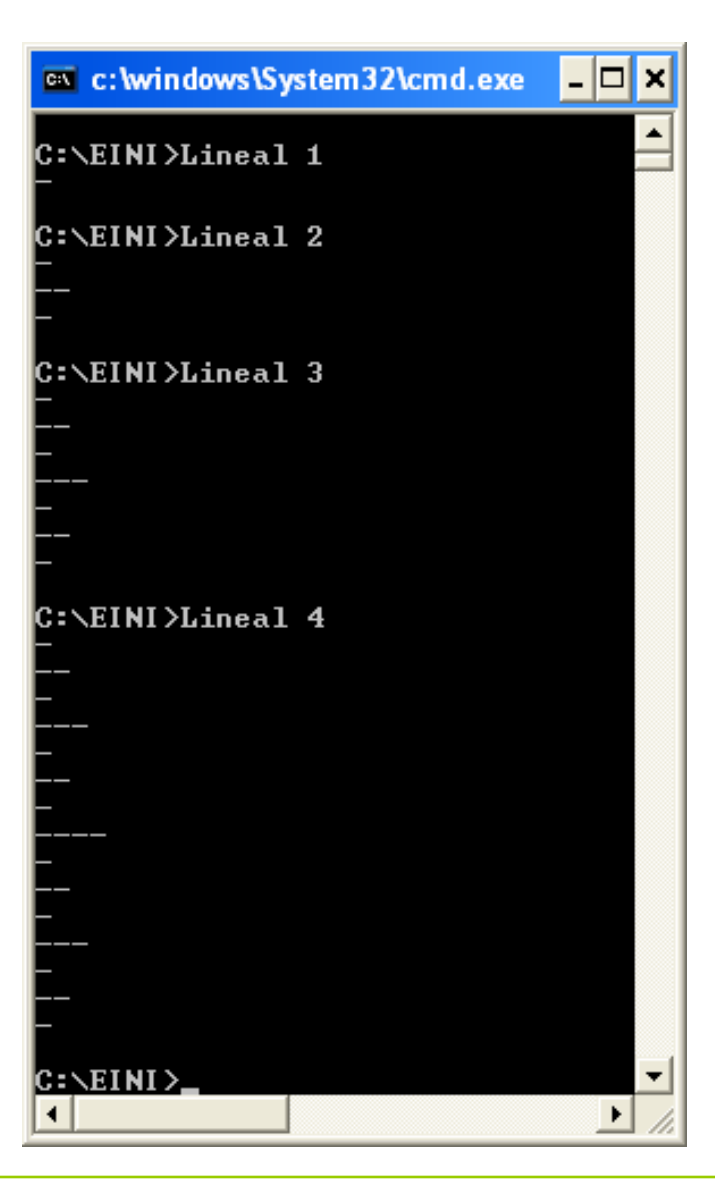

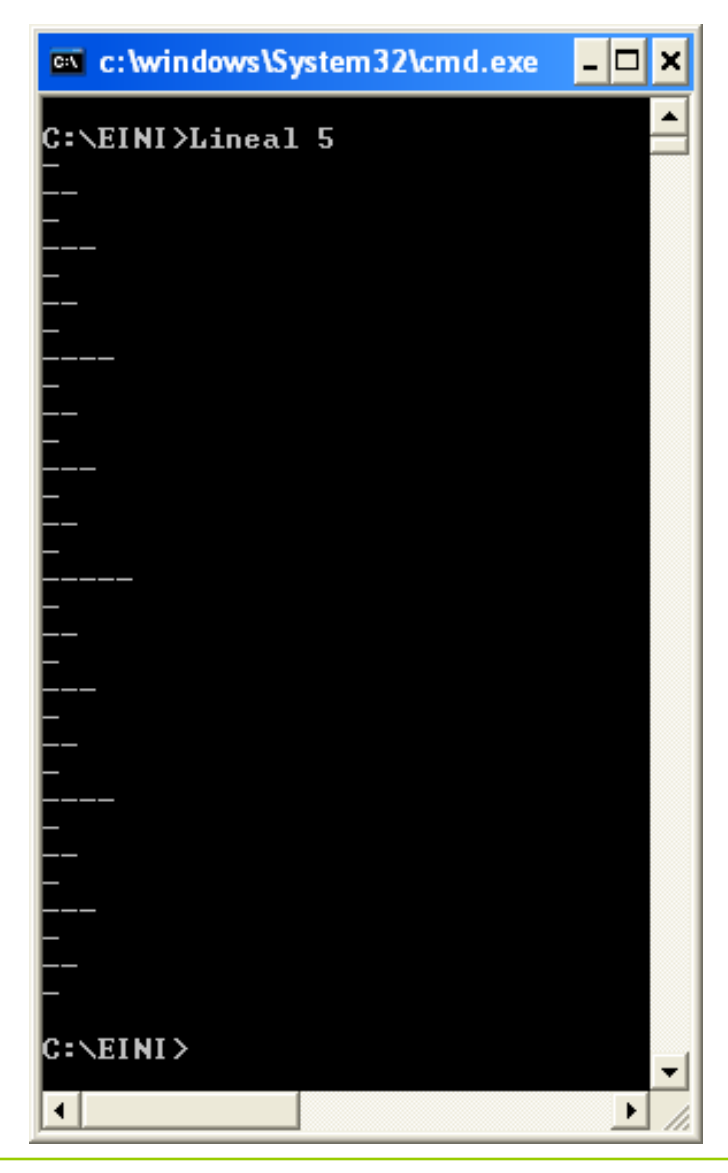

technische universität dortmund

R.Kalkreuth: Einführung in die Programmierung ▪ WS 2020/21

Lineal mit  $2^6 = 64$  Marken:

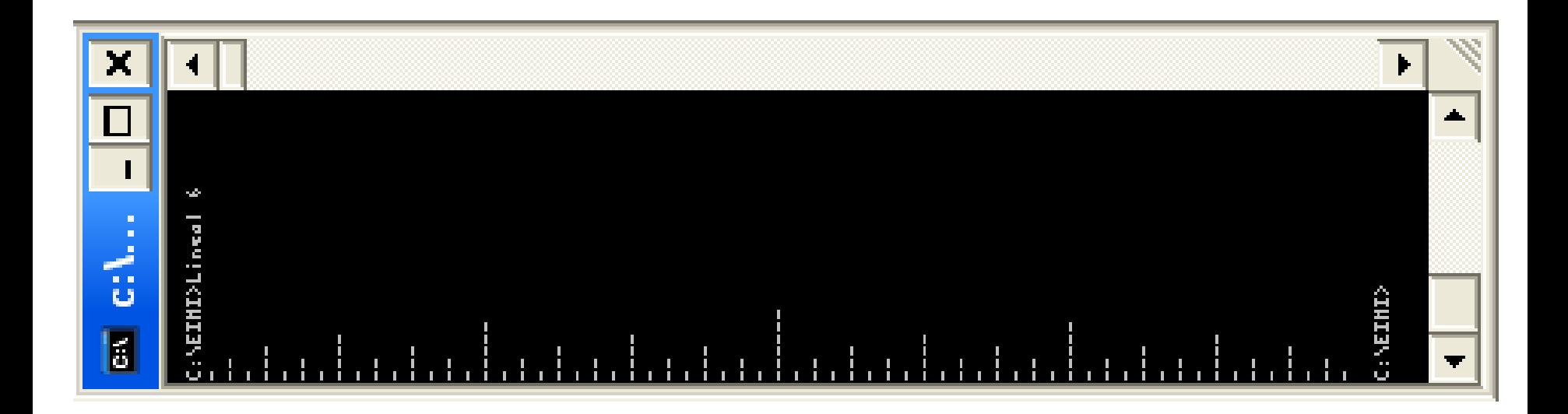

**Theorem:**

Jeder iterative Algorithmus lässt sich rekursiv formulieren und umgekehrt!

## **Wofür also das alles?**

- Manche Probleme lassen sich mit Rekursion sehr **elegant** und **einfach** lösen.
- $\Rightarrow$  Lösung durch Iteration kann komplizierter sein!

## **Andererseits:**

- Nicht jedes Problem lässt sich durch Rekursion **effizient** lösen.
- $\Rightarrow$  Iterative Lösung kann viel effizienter (auch einfacher) sein.

Iterative Lösung zur Fakultät:

```
unsigned long fak(unsigned int n) {
   unsigned int wert = 1;
   while (n > 0) wert *= n--;
   return wert;
}
```
# **beide einfach, aber nicht gleich effizient**

- 1 Funktionsaufruf
- 1 Ablagefach

**Kapitel 7**

2 lokale Variable

Rekursive Lösung zur Fakultät:

```
unsigned long fak(unsigned int n) {
   if (n == 0) return 1;
   return n * fak(n - 1);
}
```
n Funktionsaufrufe

n Ablagefächer n lokale Variable

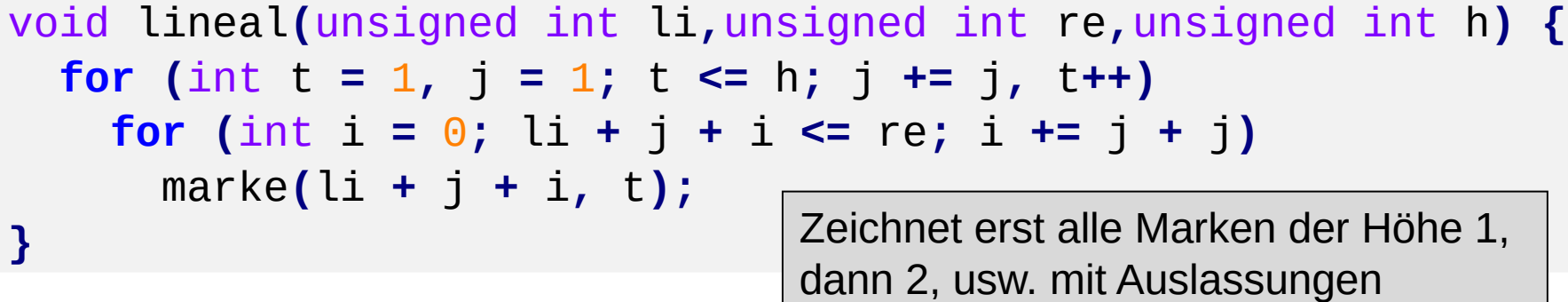

```
void lineal(unsigned int li,unsigned int re,unsigned int h) {
   unsigned int mi = (li + re) / 2;
   if (h > 0) {
     lineal(li, mi, h - 1);
     marke(mi, h);
     lineal(mi, re, h - 1);
   }
}
```
Zur einfachen **Übertragung** rekursiver Algorithmen in iterative äquivalente Form benötigen wir spezielle Datenstrukturen (**stack**).

Diese und einige andere werden in späterem Kapitel eingeführt.

**Elementare Datenstrukturen**

### **Intervallschachtelung**

```
Annahme: f(a) · f(b) < 0, also haben f(a) und f(b) verschiedene Vorzeichen.
Bestimme Nullstelle einer streng monotonen Funktion f: [a, b] \rightarrow \mathbb{R}
```
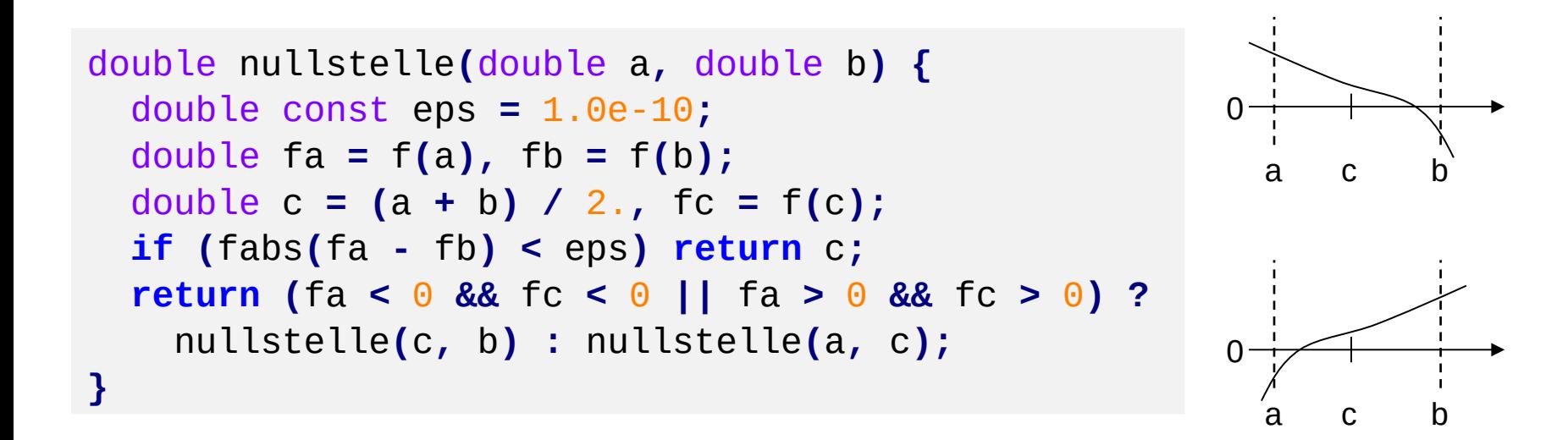